## SOME EXAMPLES USING RADIANCE

11th International Radiance Workshop

Santiago Torres - ARUP

## Introduction: more .cal files...

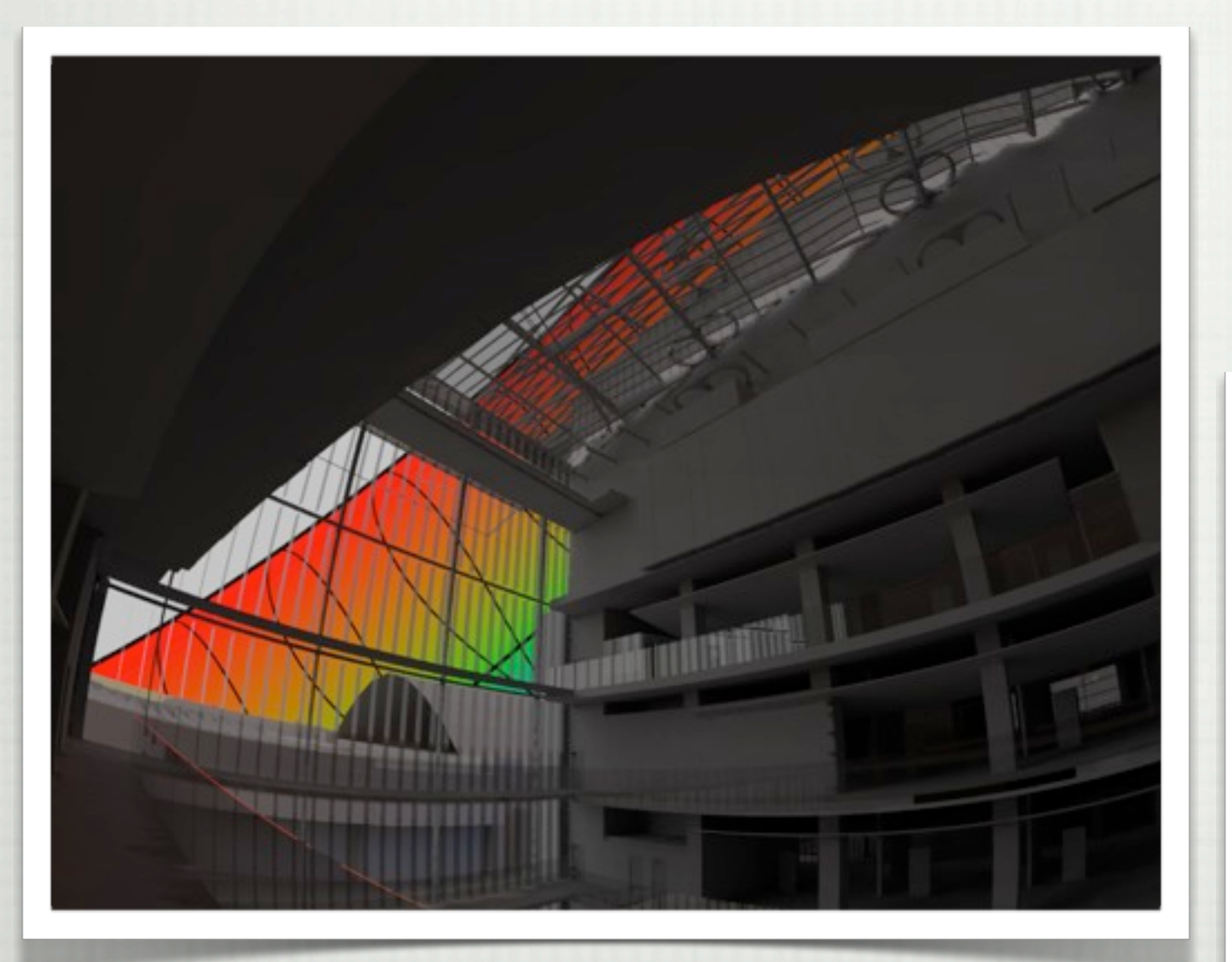

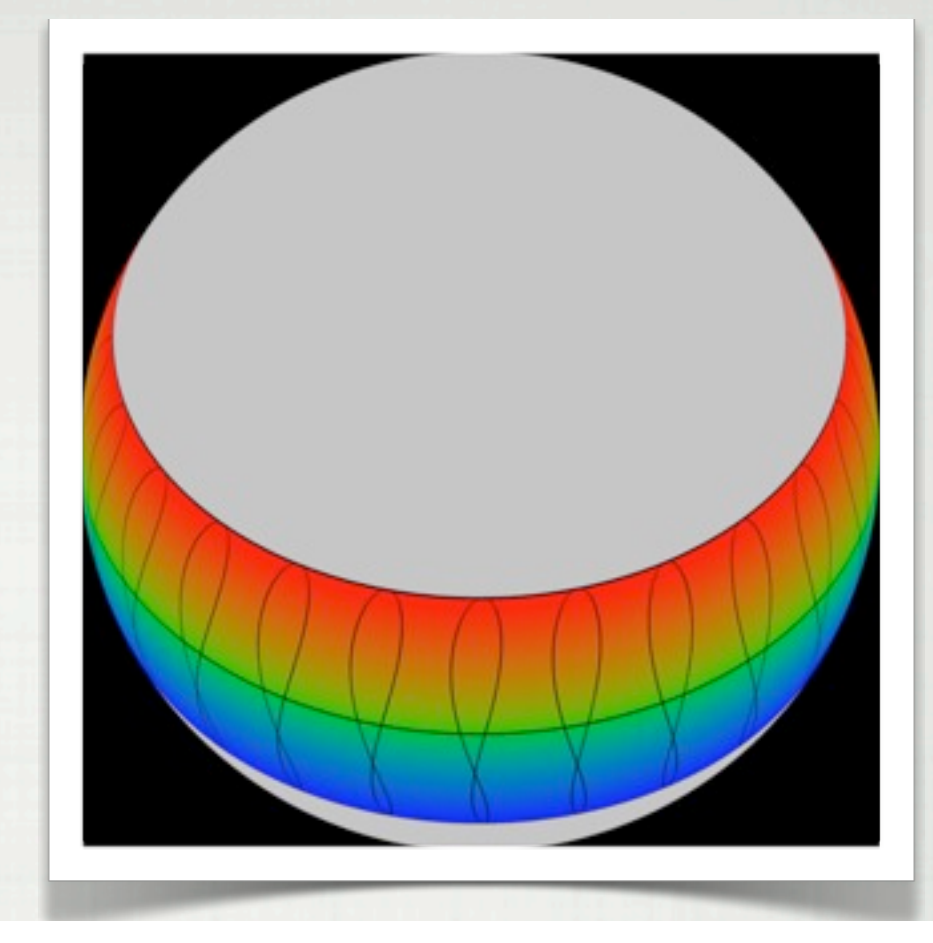

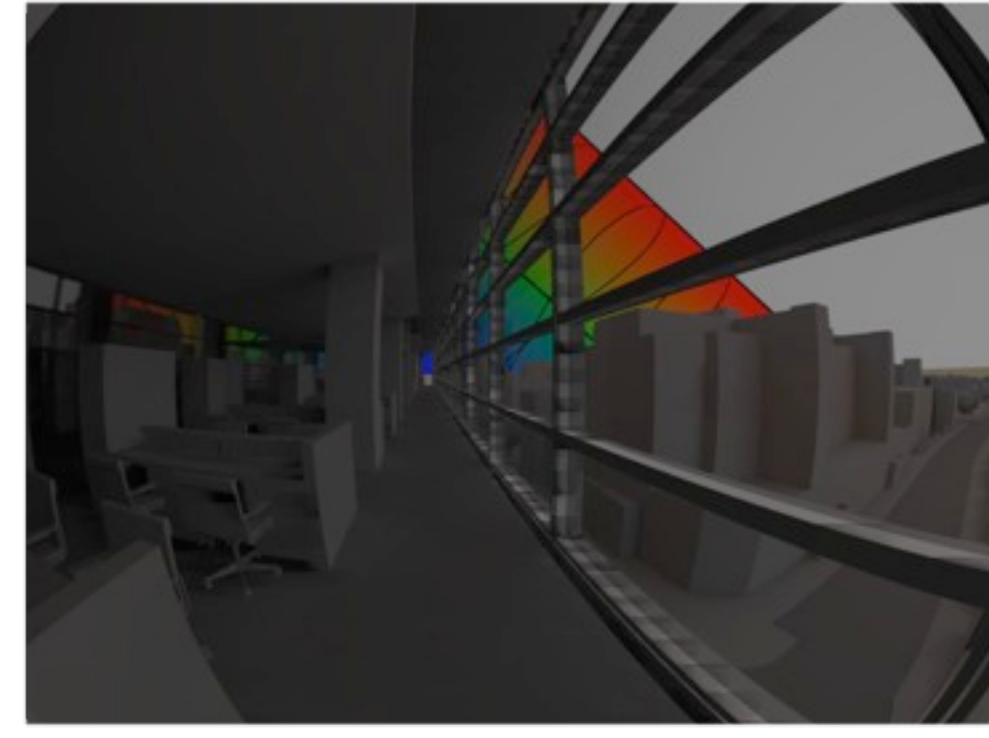

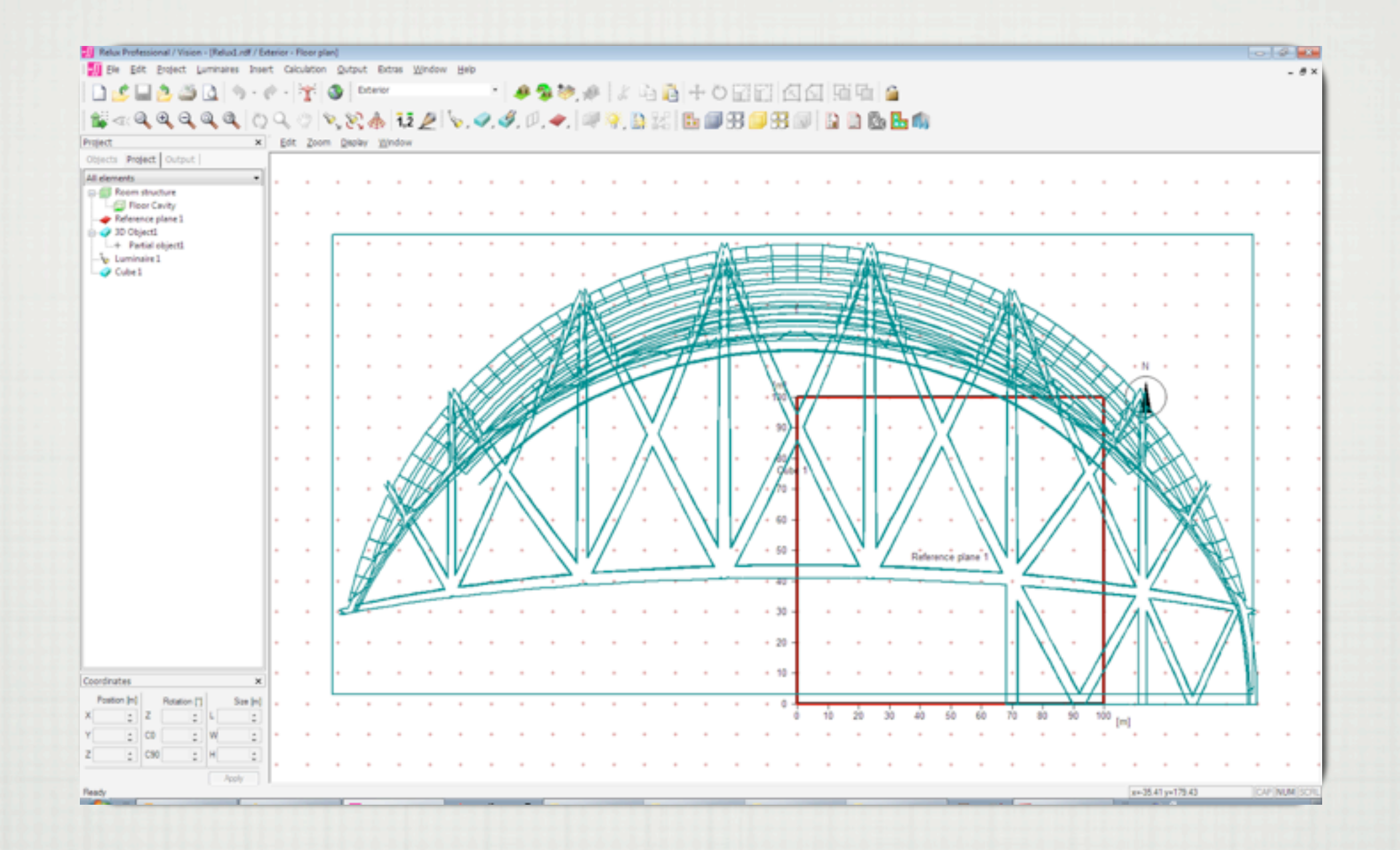

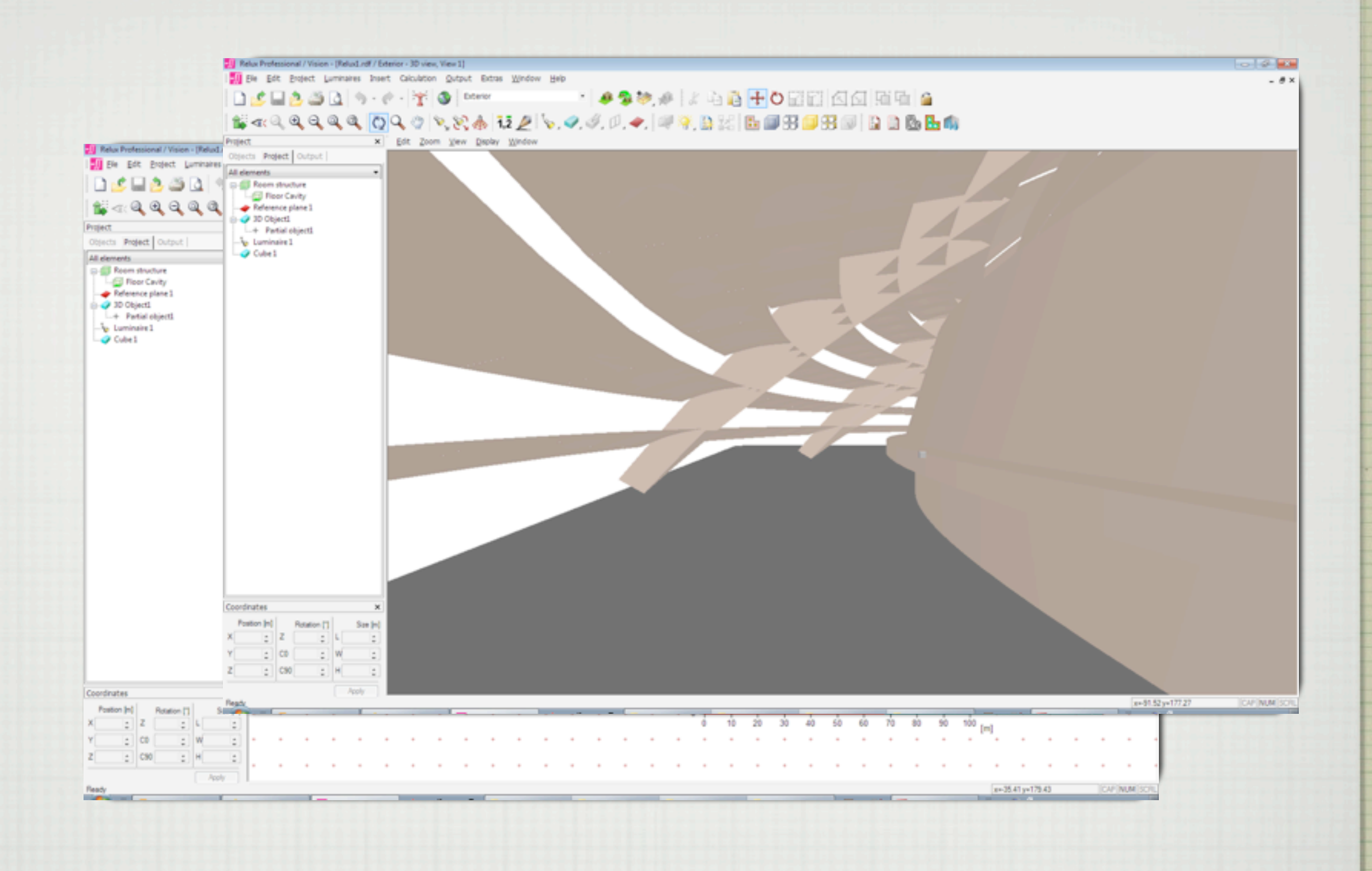

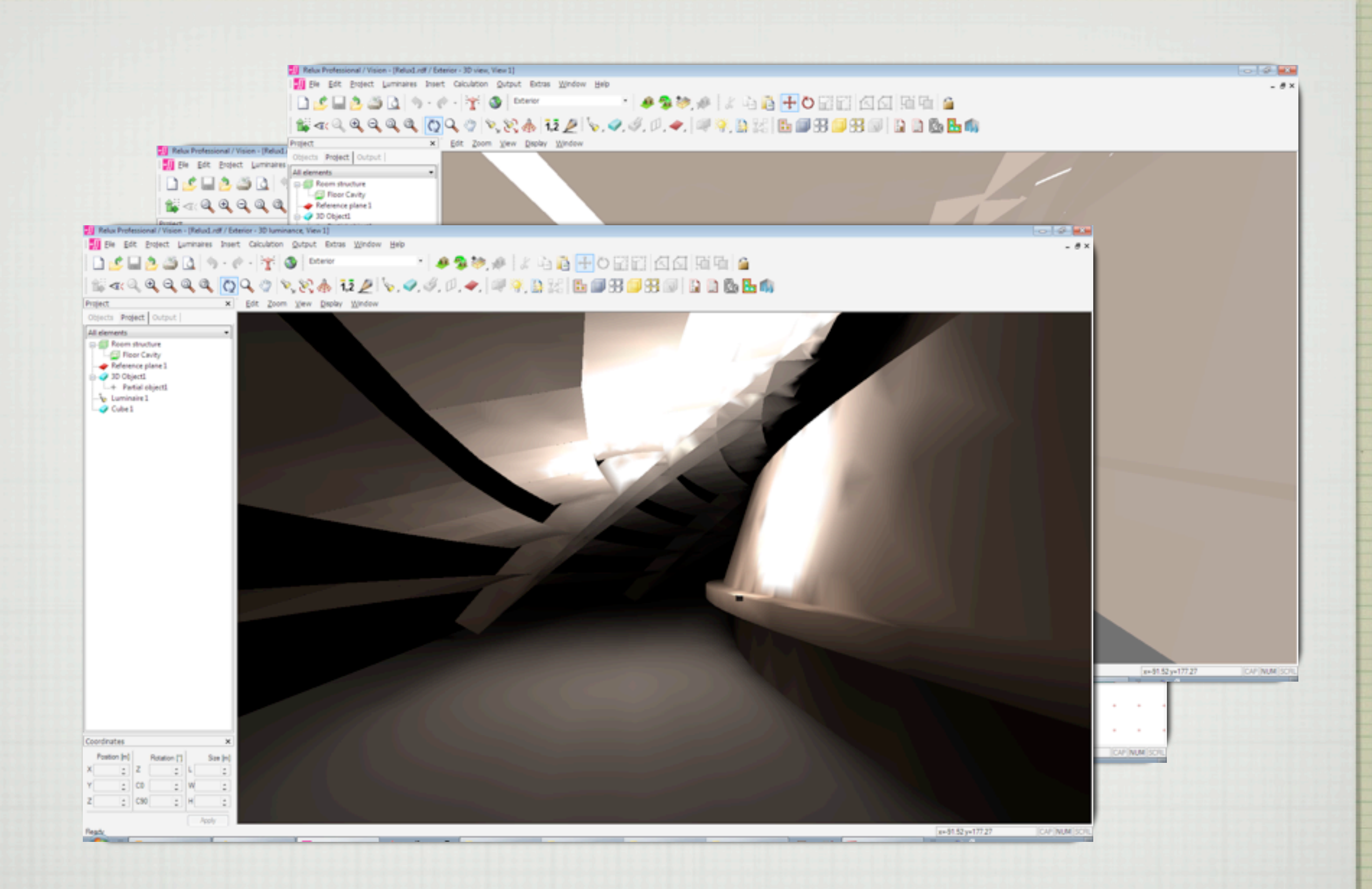

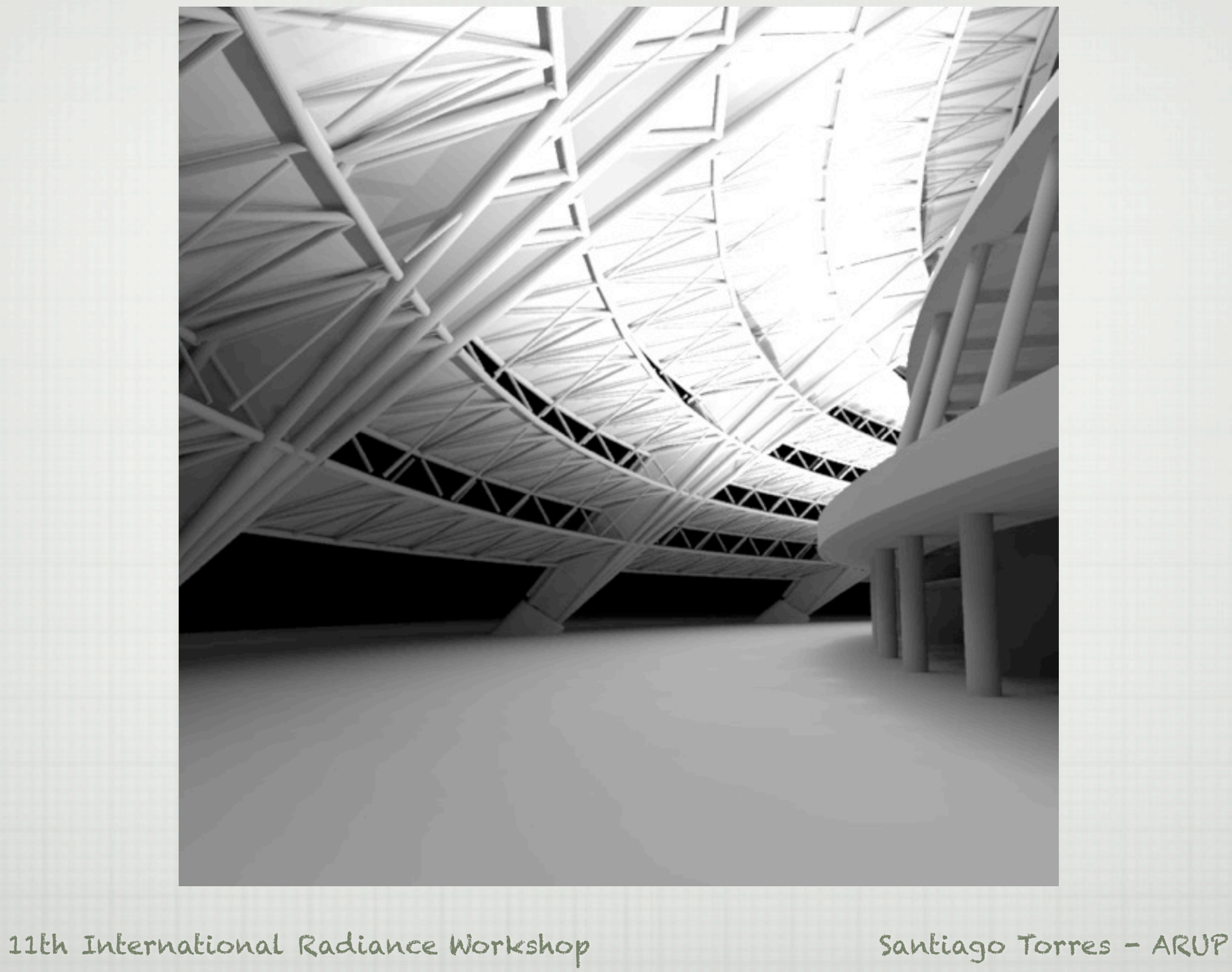

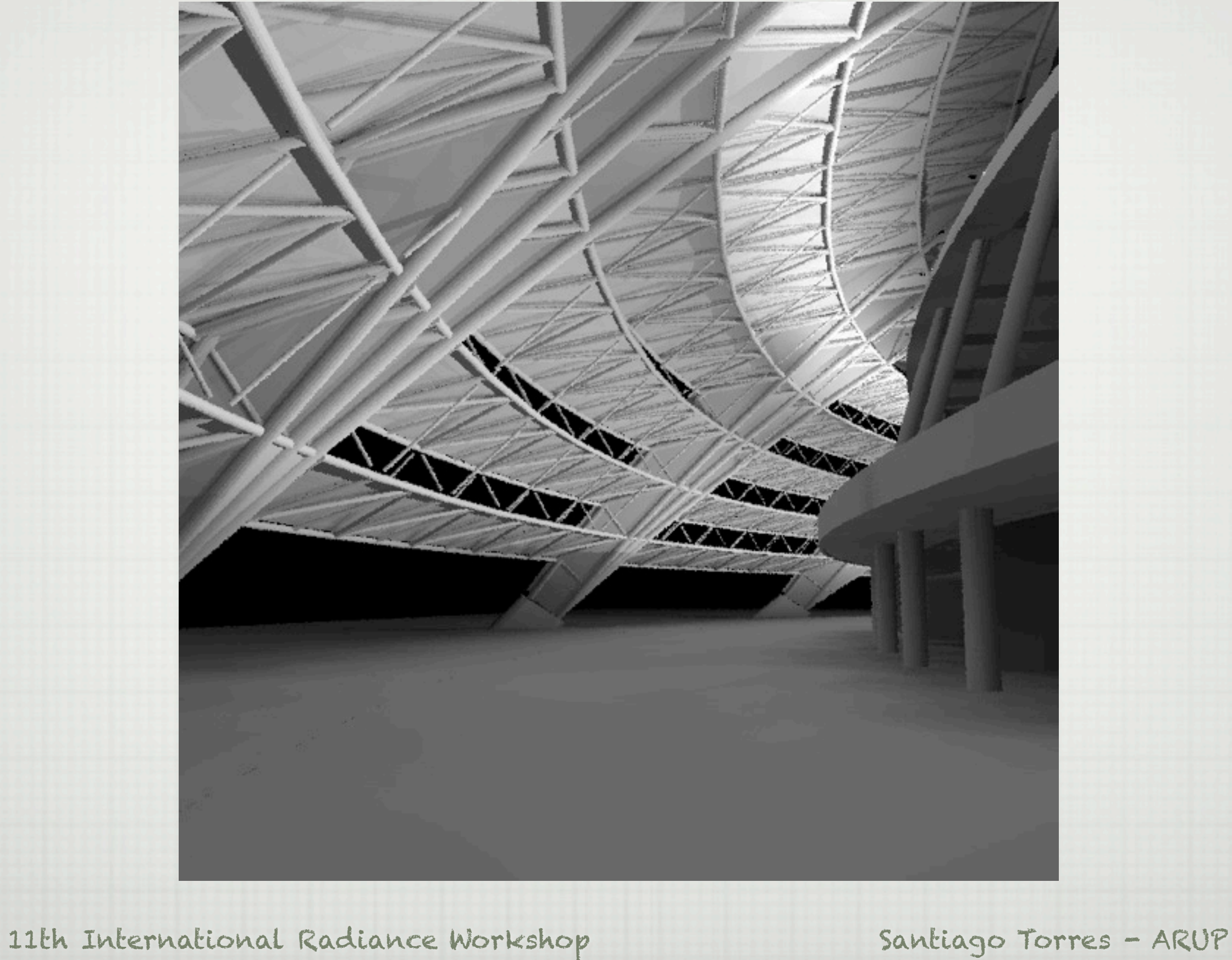

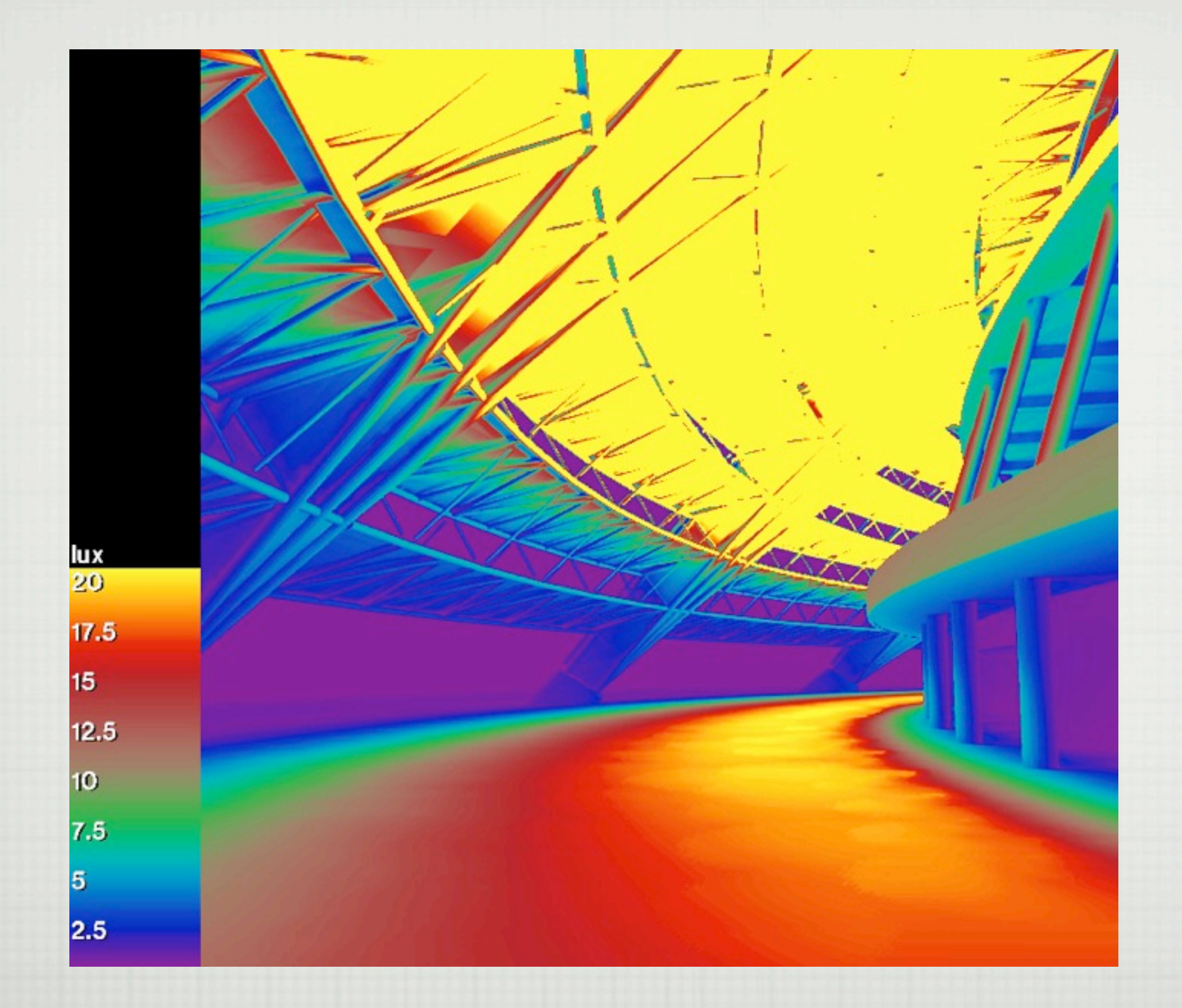

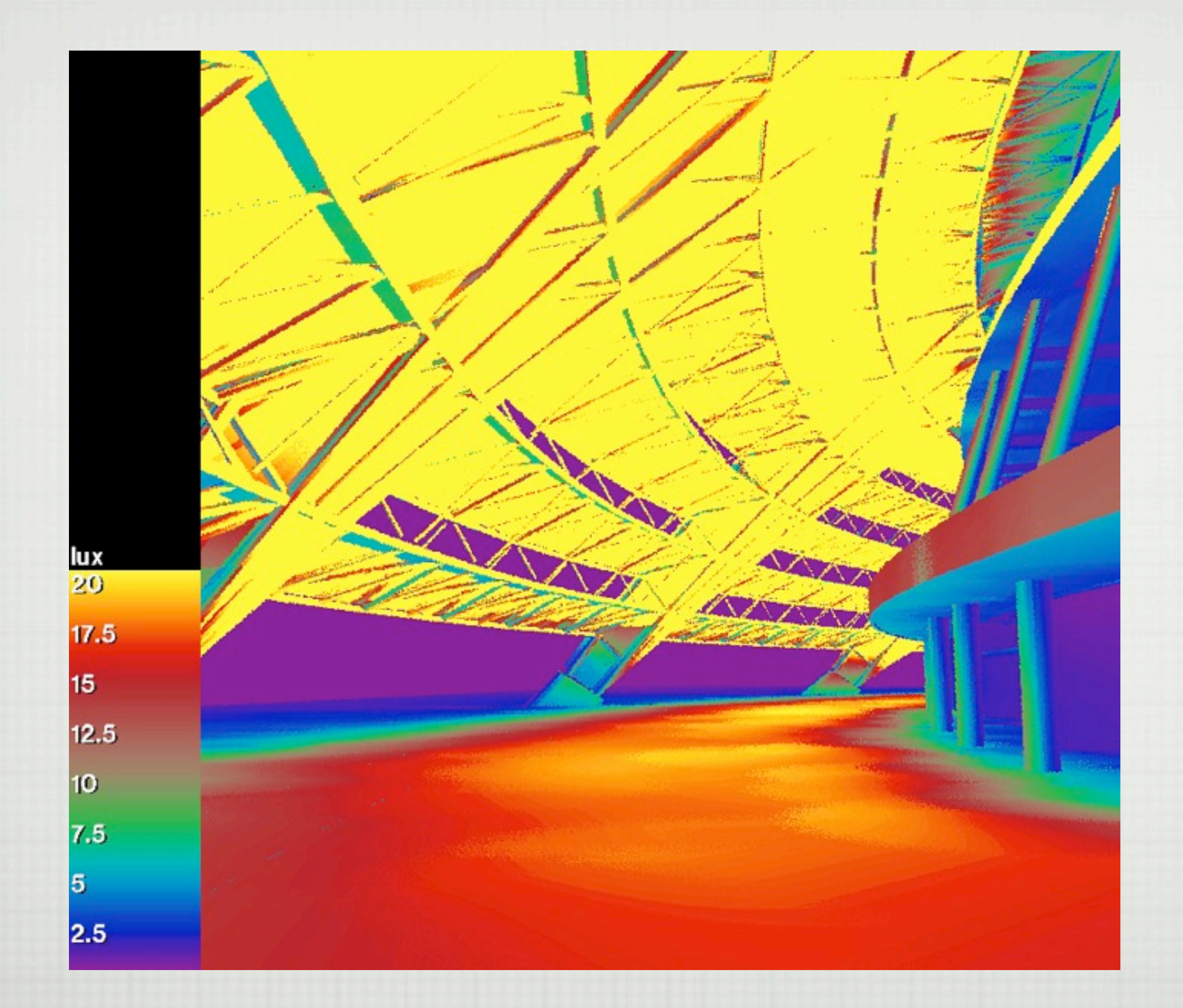

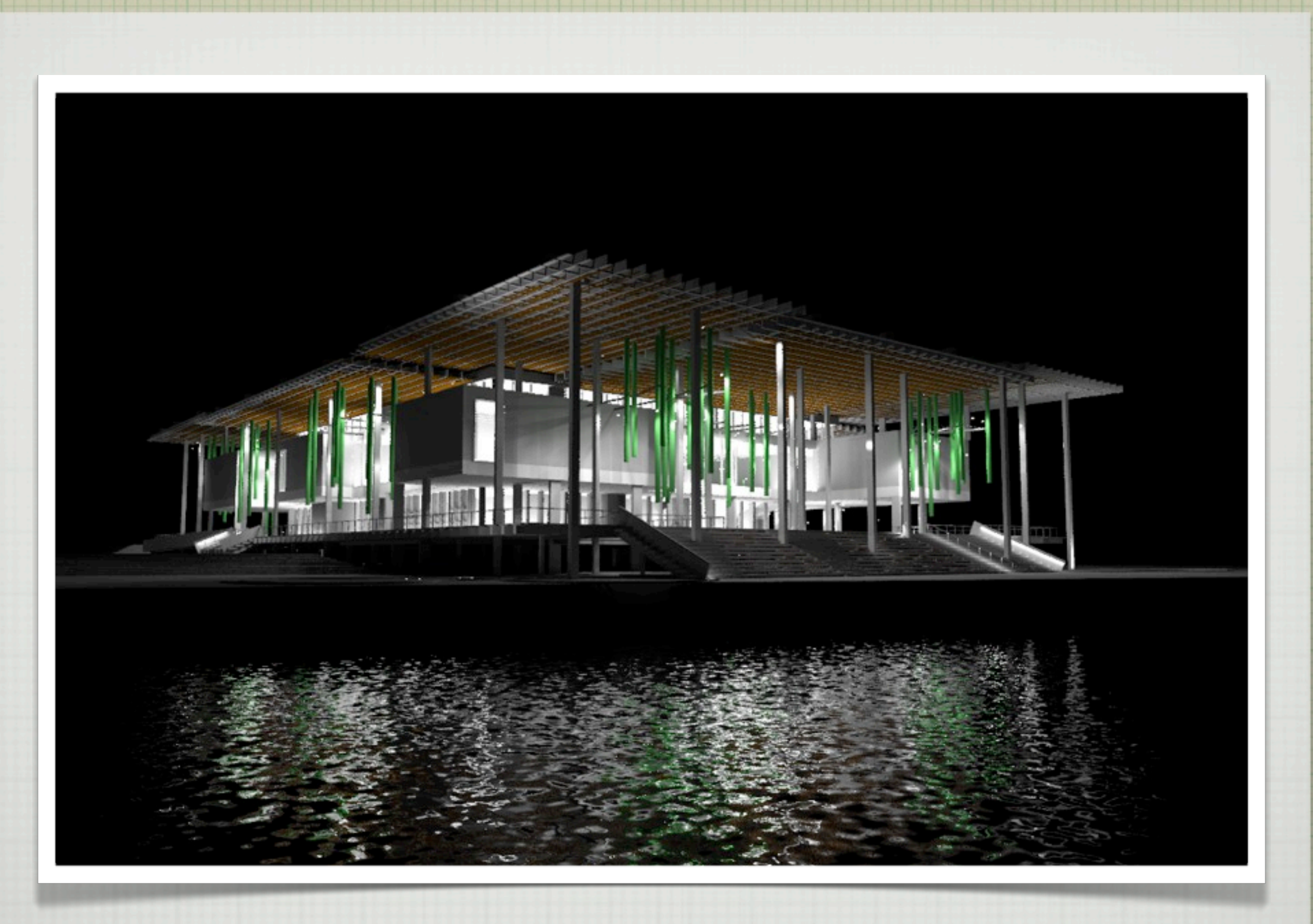

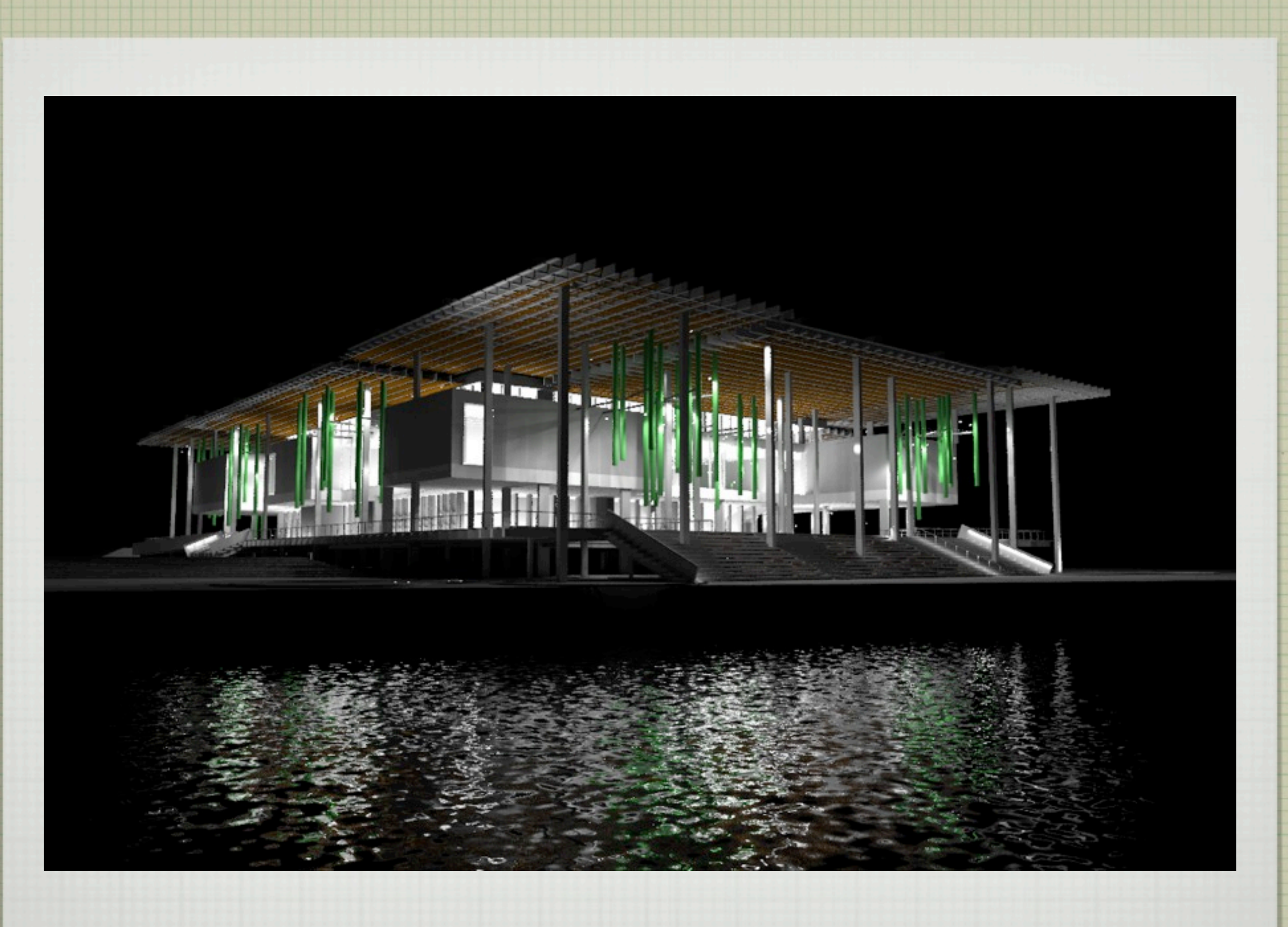

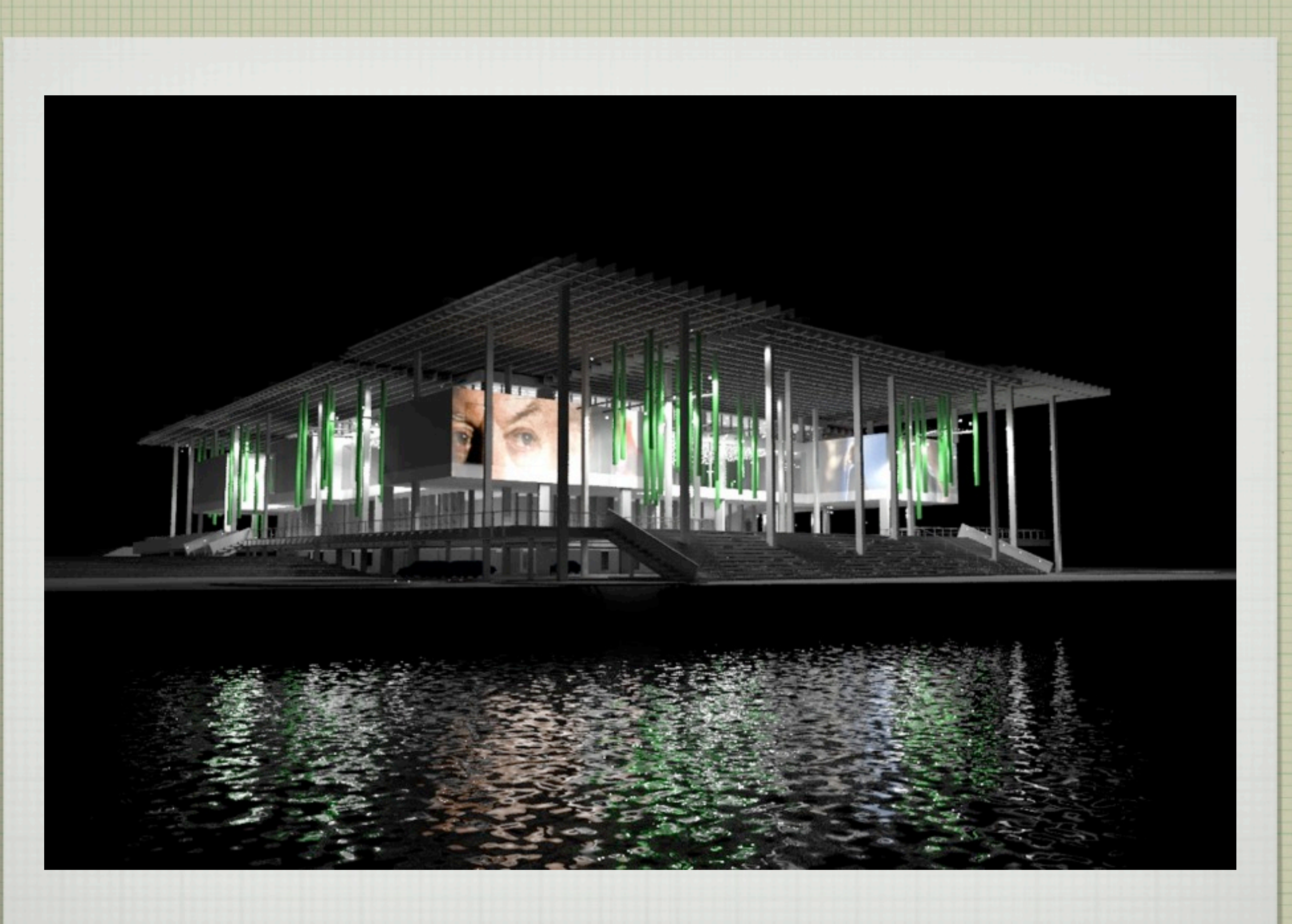

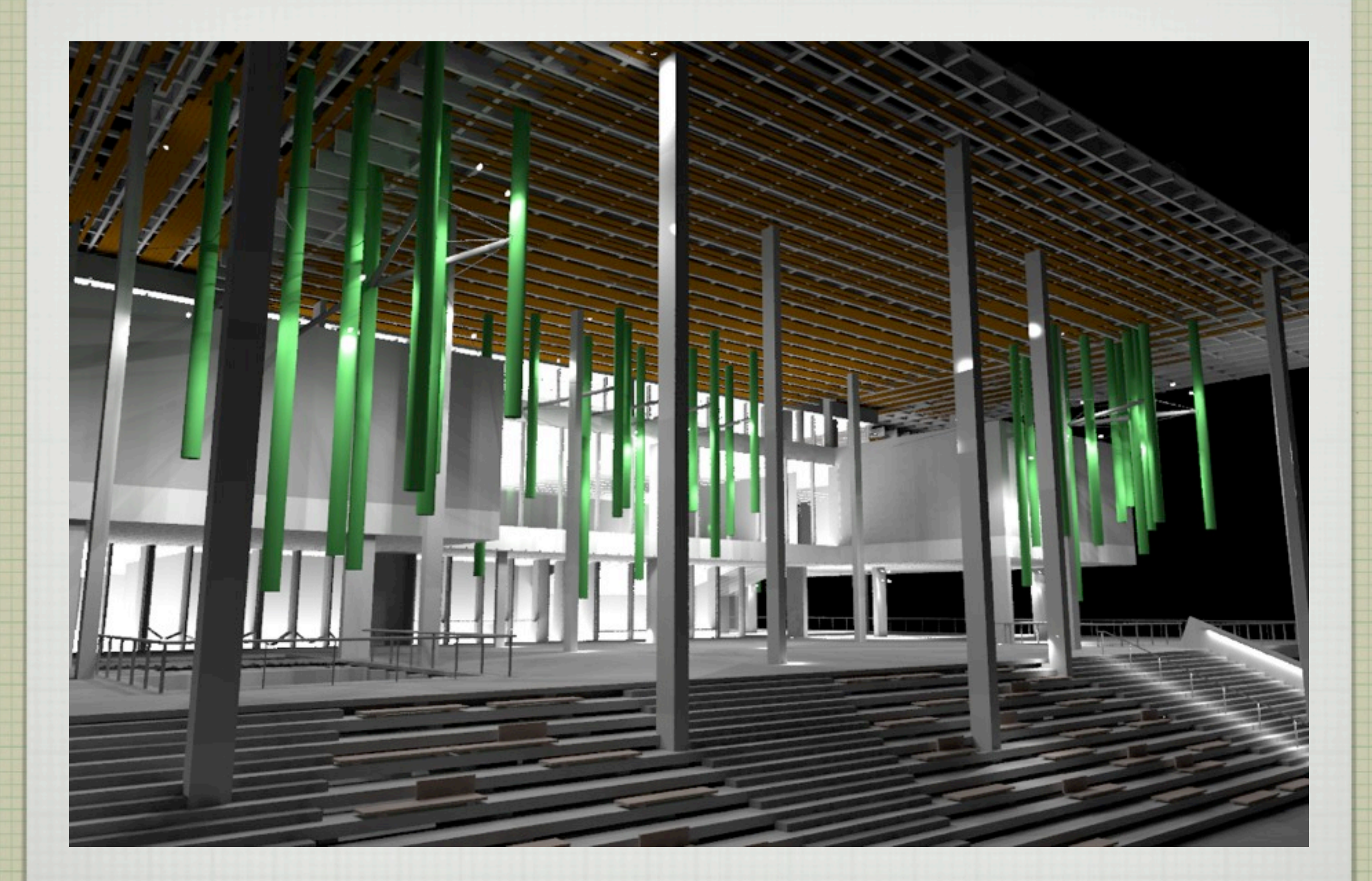

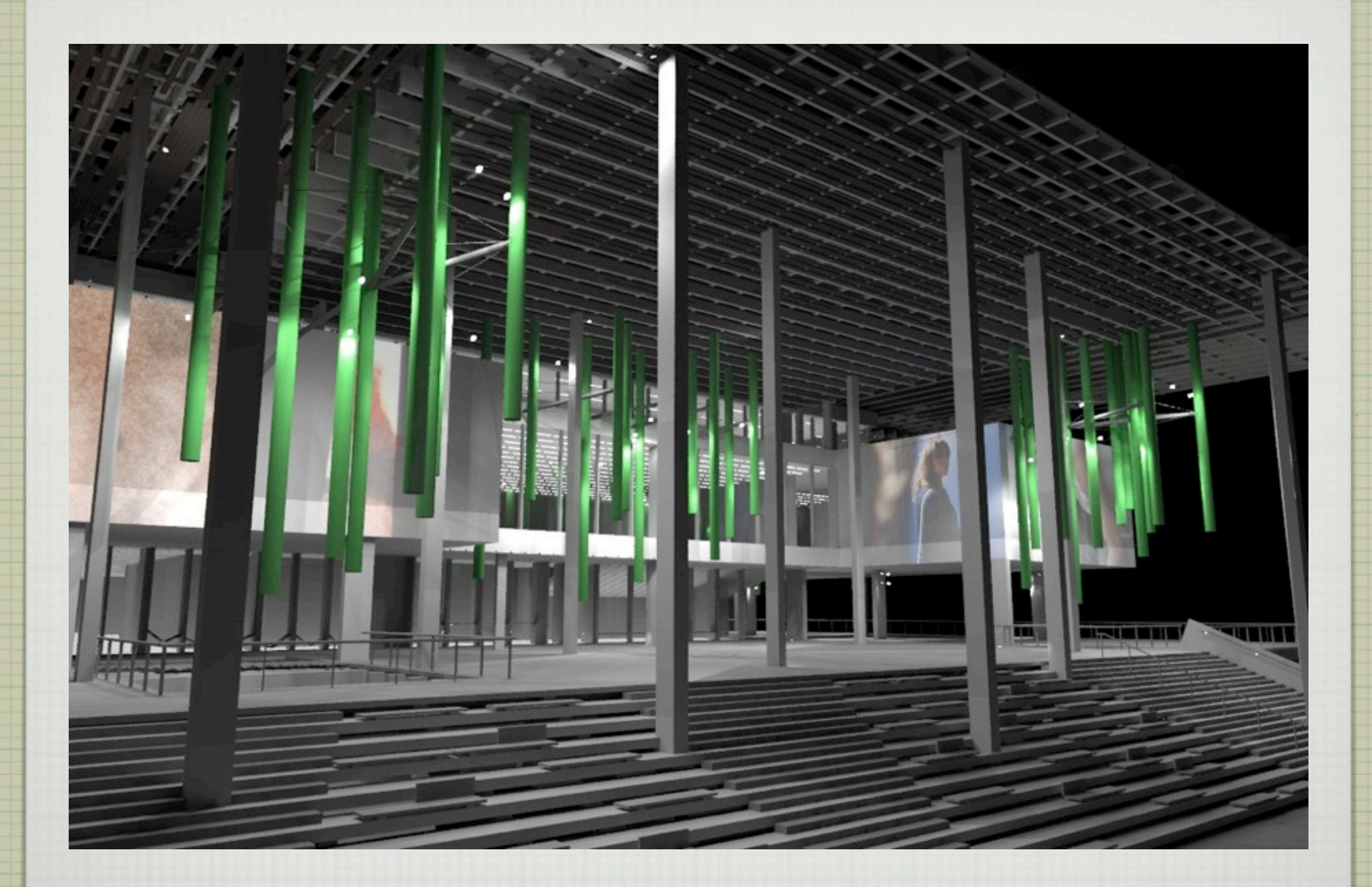

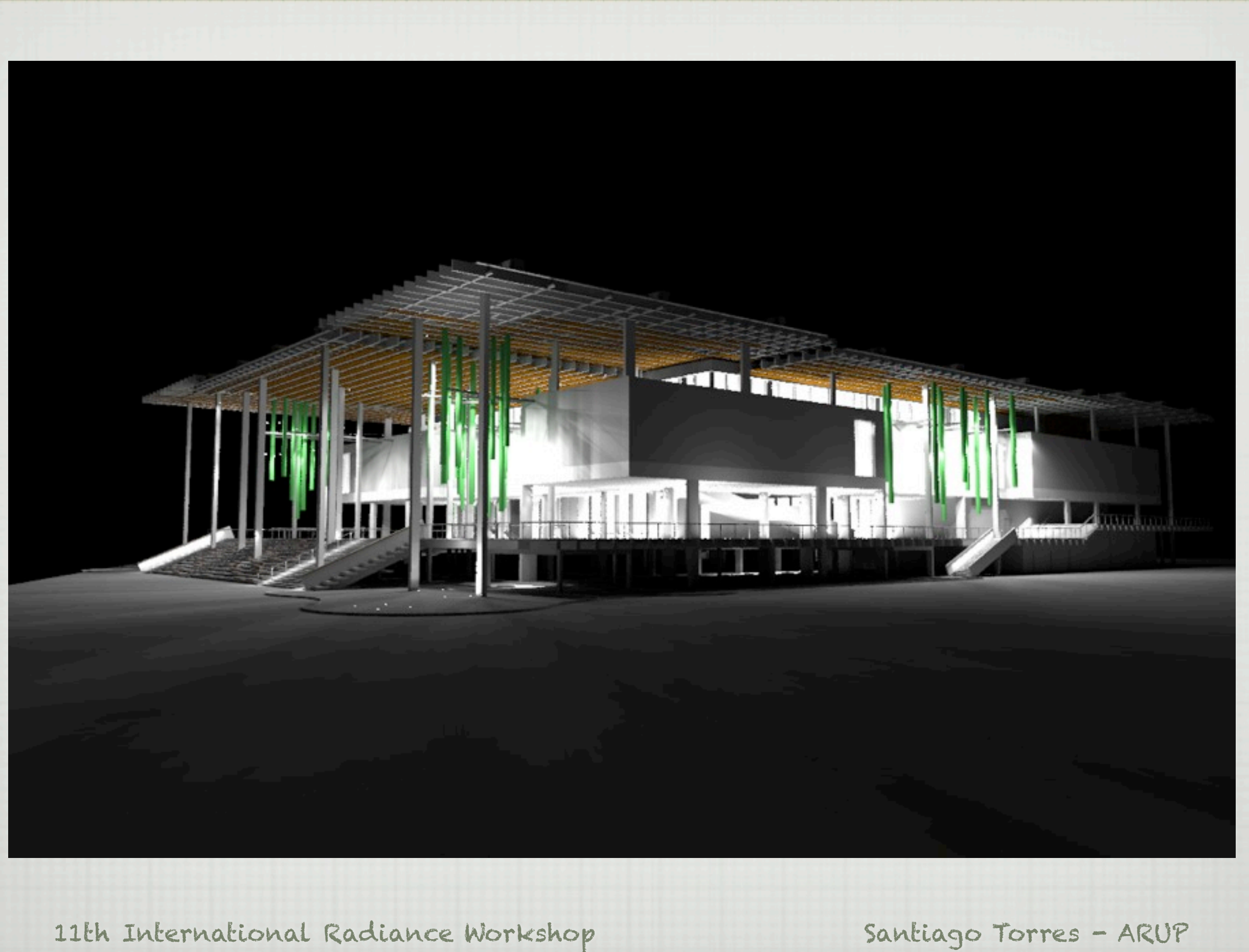

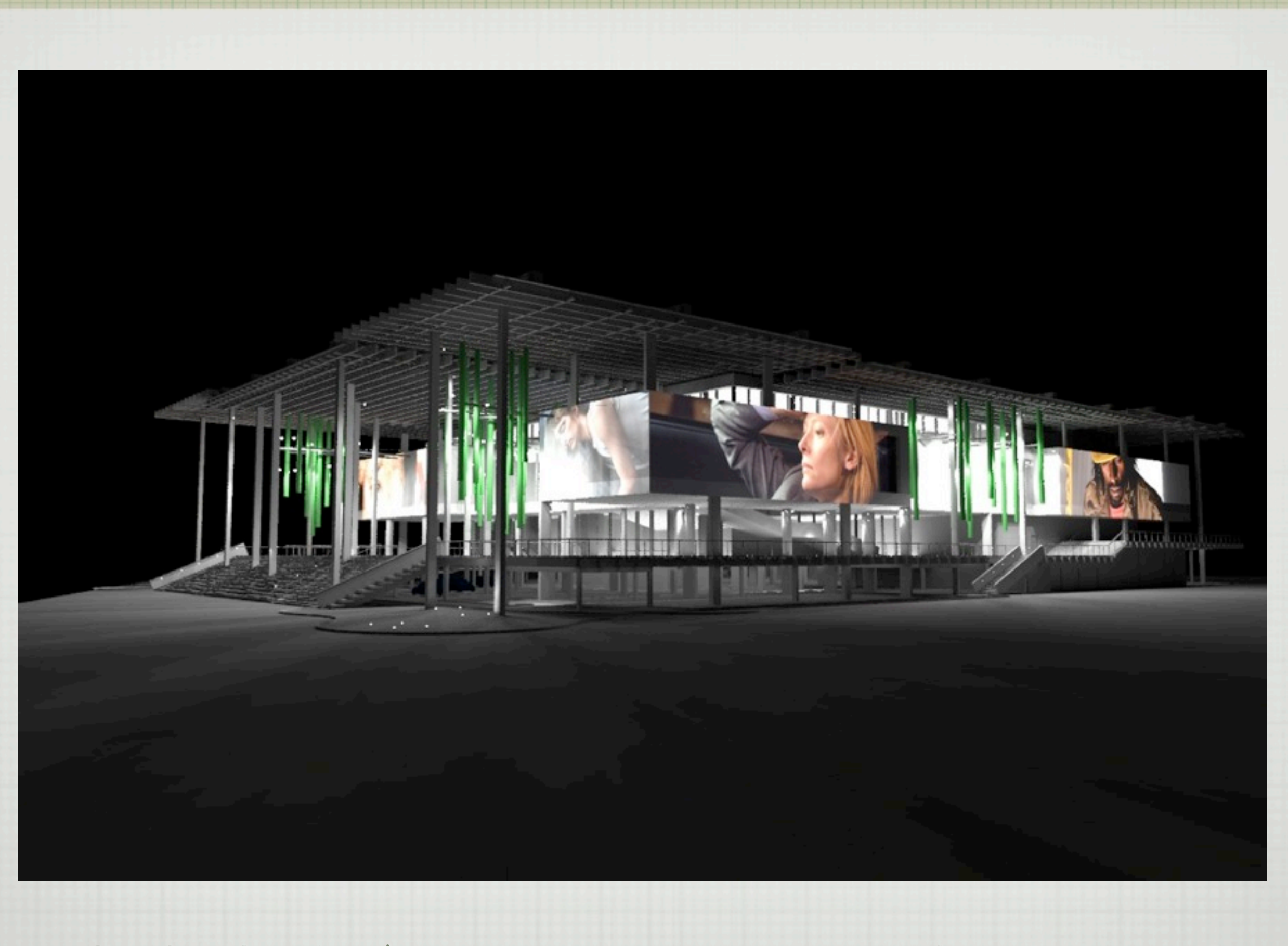

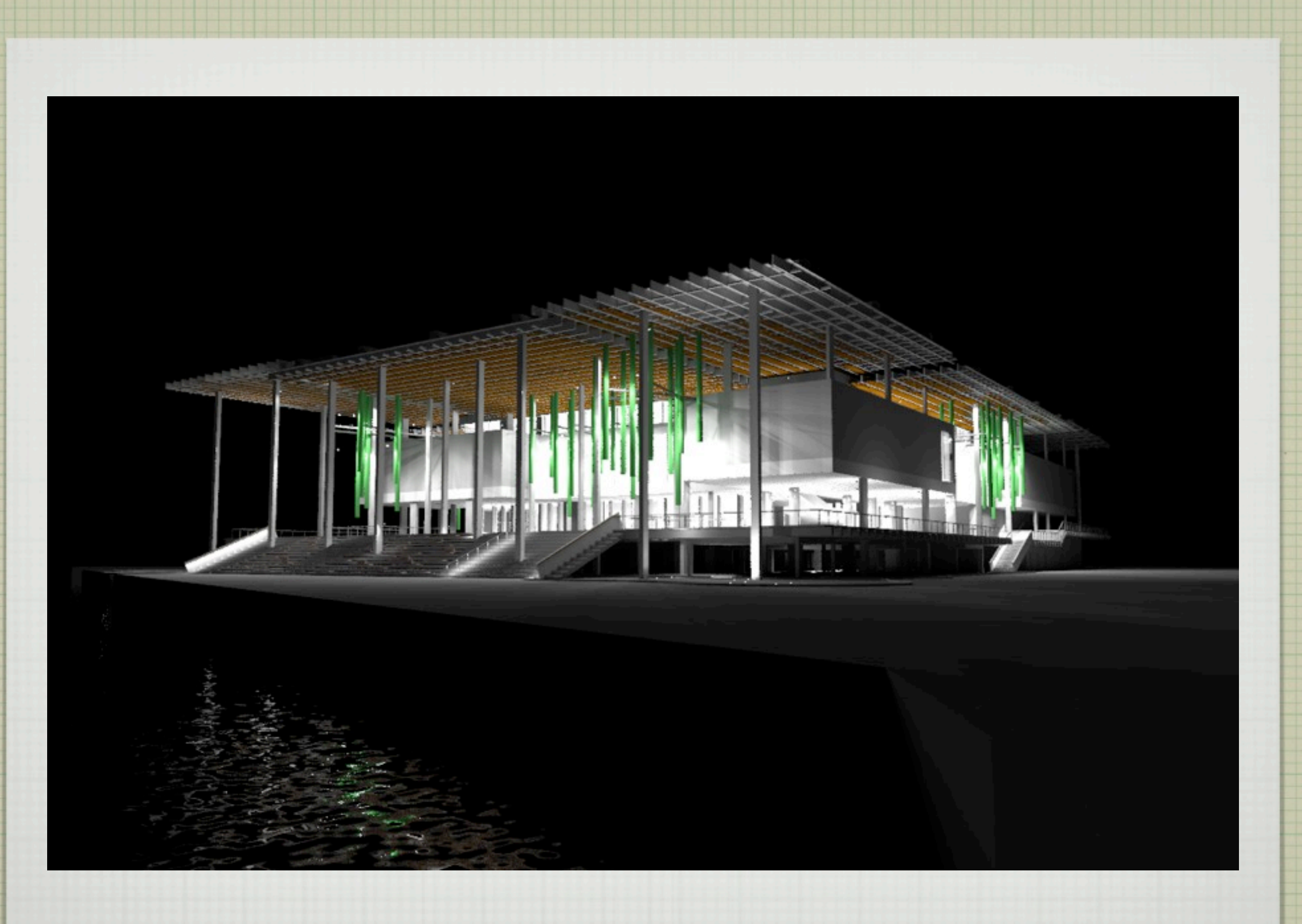

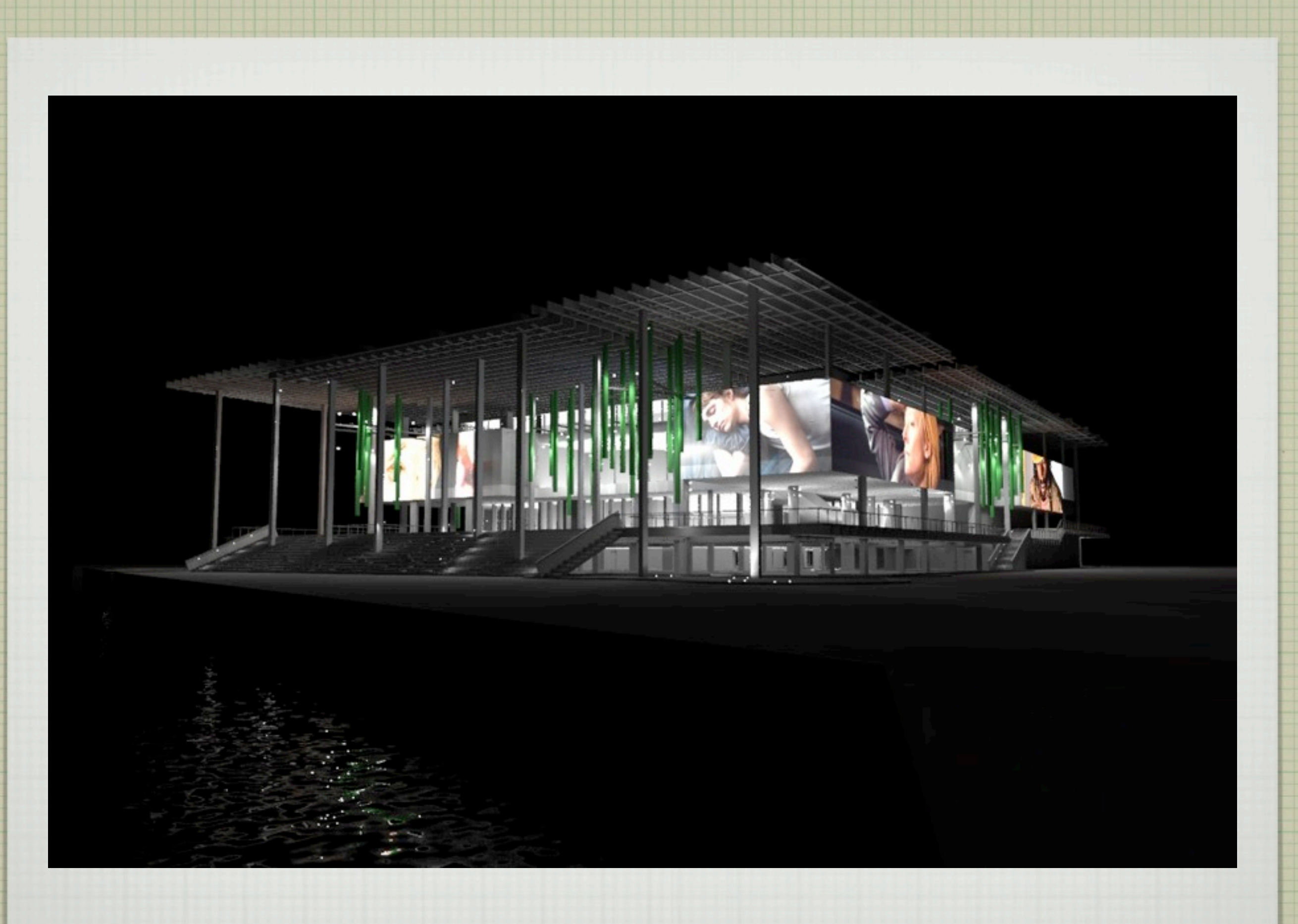